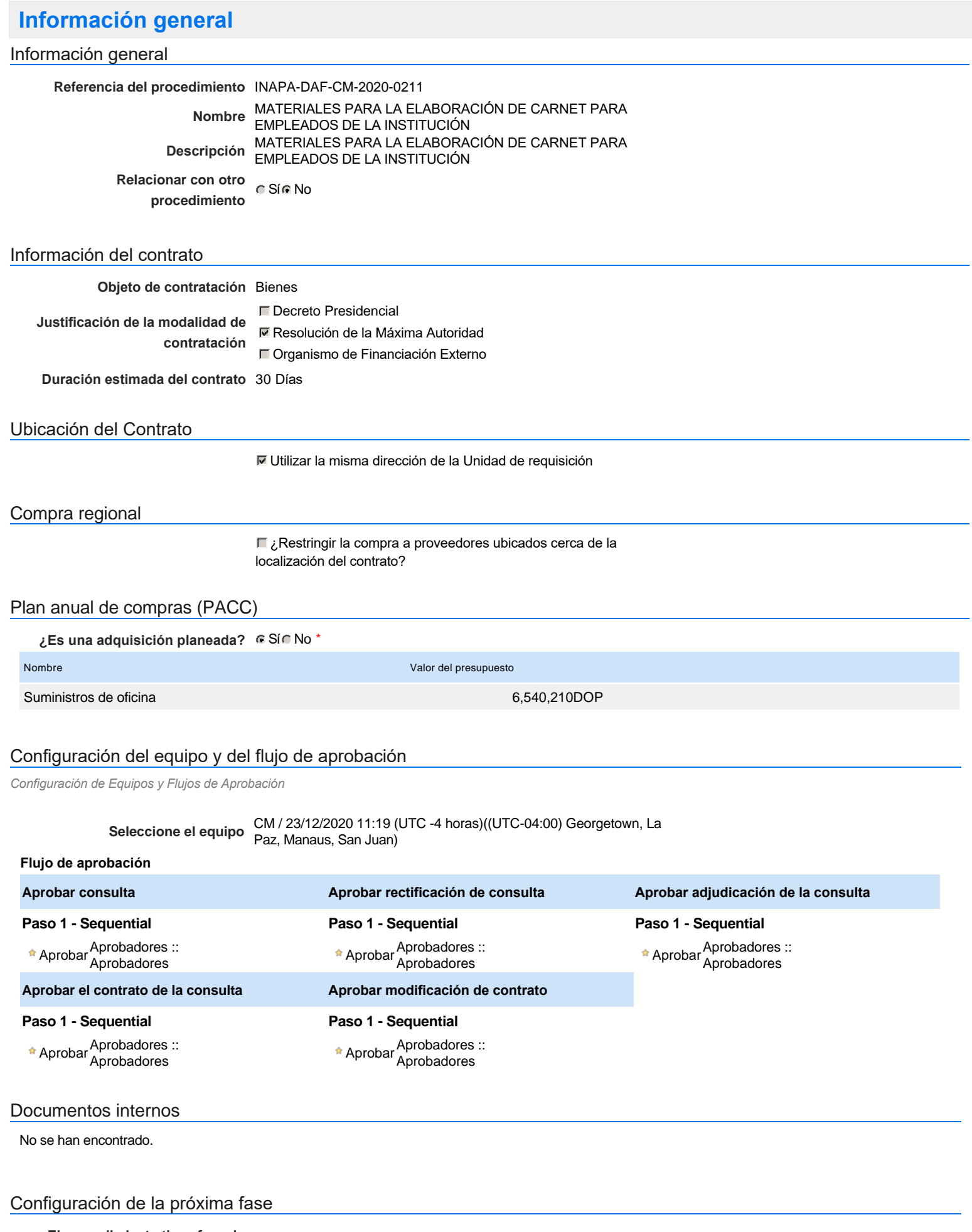

**¿El procedimiento tiene fase de borrador?** C SiG No

Un procedimiento con fase de borrador permite a los proveedores aclarar sus dudas y exponer sus comentarios , sin la opción habilitada para presentar ofertas durante esta fase

# **Configuraciones del procedimiento**

#### **INFORMACIÓN**

**Id único** DO1.REQ.980119

#### **Cronograma**

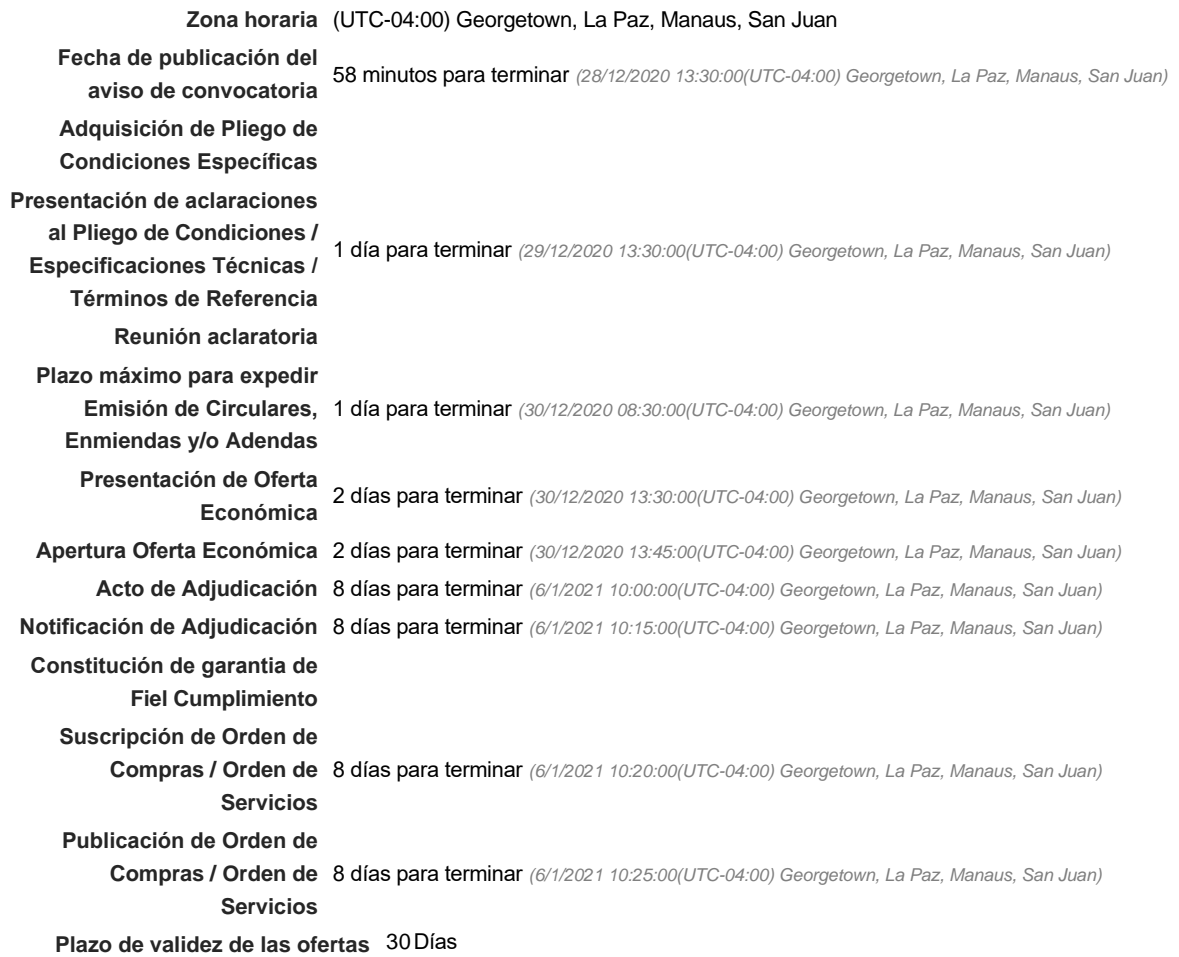

#### Mipymes

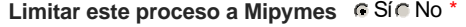

**¿Limitar este proceso a Mipymes mujeres?** G Si G No

#### Pago de Anticipos

**¿Pago de anticipos?** Sí No \*

**Solicitud de garantías?** CSIC No \*

#### Visita al lugar de ejecución

**Permitir las visitas al lugar de las<br>
Algebra de Sí Contra De Vigor de las obras?**

Lotes

*Observaciones*

Configuraciones avanzadas

**¿Editar configuraciones** Sí No **avanzadas?**

# **Artículos y Preguntas**

#### **1** Cuestionario

**1.1** Suministros de oficina

**Subtotal** 480,000.00

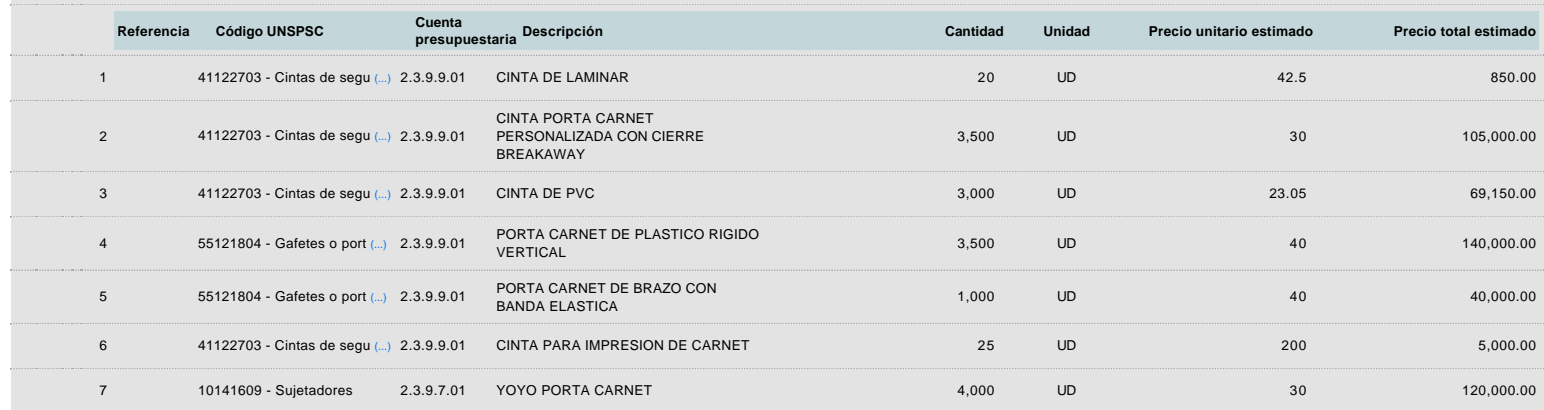

### **Evaluación**

Modelo de evaluación

**Definir un modelo de evaluación para este procedimiento** C Sí G No

# **Documentos del procedimiento**

#### Comentario

Este comentario es visible para todos los Proveedores.

#### **Documentos**

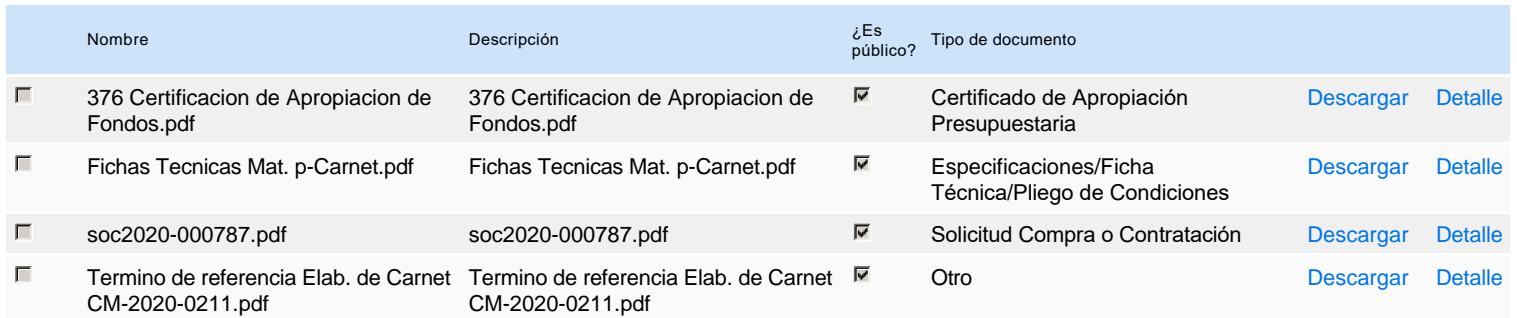

### **Documentos habilitantes**

#### Lista de documentos

La siguiente es una lista de los documentos que puede solicitar a los Proveedores para la acreditación de los requisitos habilitantes. Para solicitar un documento marque el cuadro que aparece a la derecha.

#### **Filtrar por familia**

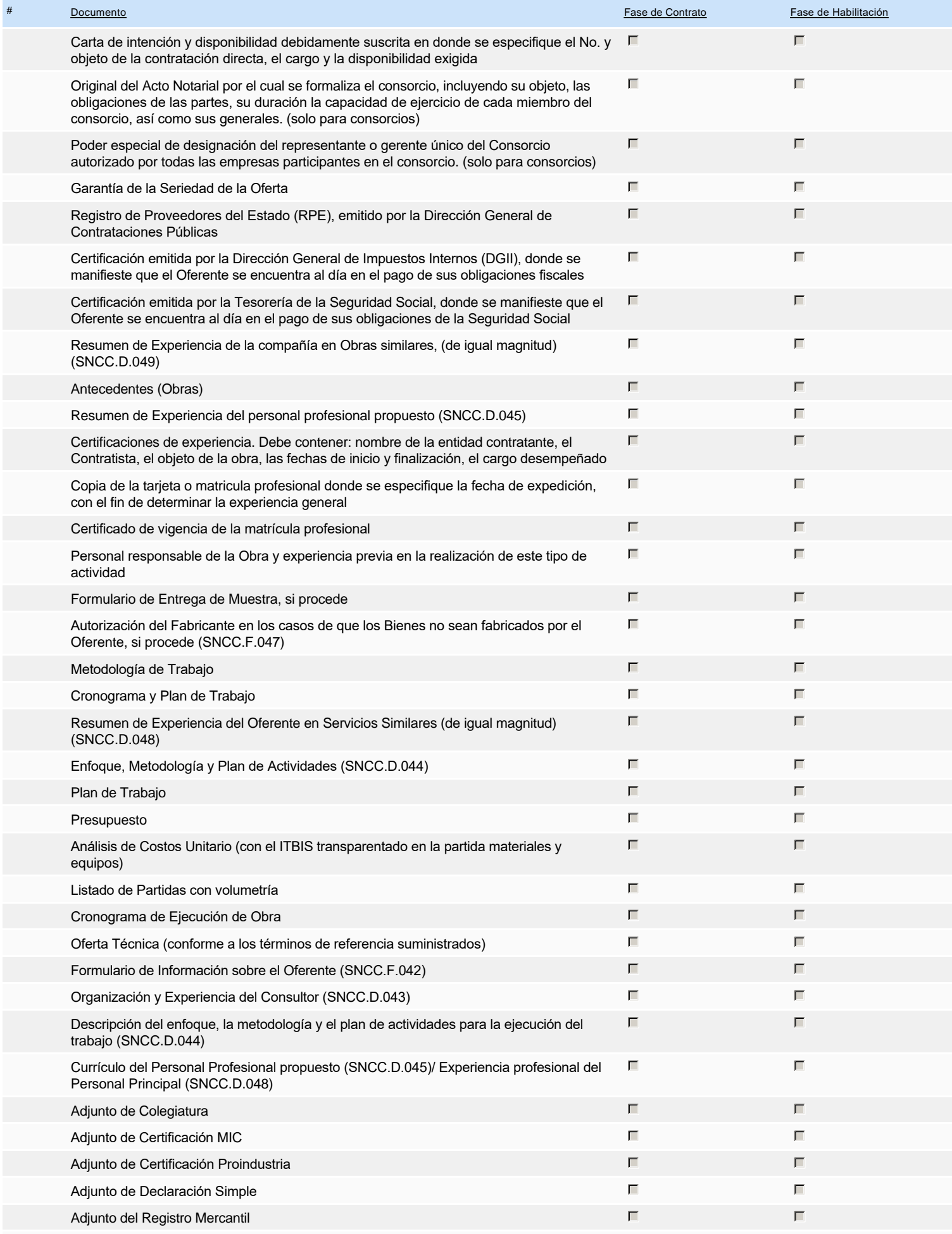

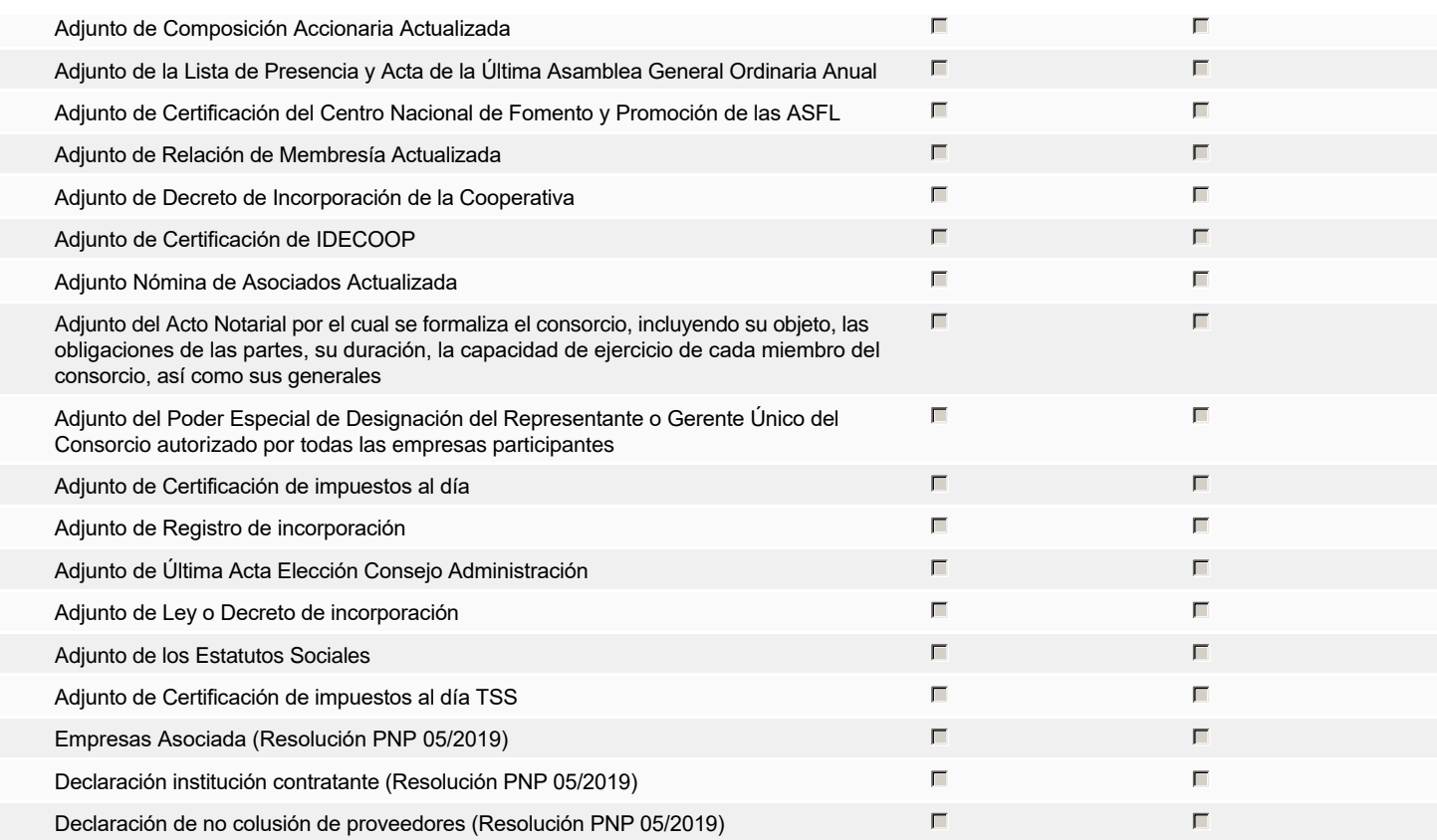

**Otros documentos requeridos para la presentación de la oferta entrada en el seu entrada en el seu encontrada en el Sí G** No

## **Invitación**

#### Invitación manual de proveedores

La lista de Proveedores invitados a participar en el proceso es responsabilidad de la Unidad de Compras. Para buscar el Proveedor en el DirectorioDGCP debe conocer el *número de documento de este. Si el Proveedor no está registrado en el DGCP, la Unidad de Compras debe contactarlo para solicitarle el registro en el DGCP.*

**Sistema de clasificación UNSPSC:** 41120000 - **Suministros y accesorios de laboratorio** 55120000 - **Etiquetado y accesorios** 10140000 - **Productos de talabarteria y arreo**

#### **Proveedores invitados:**

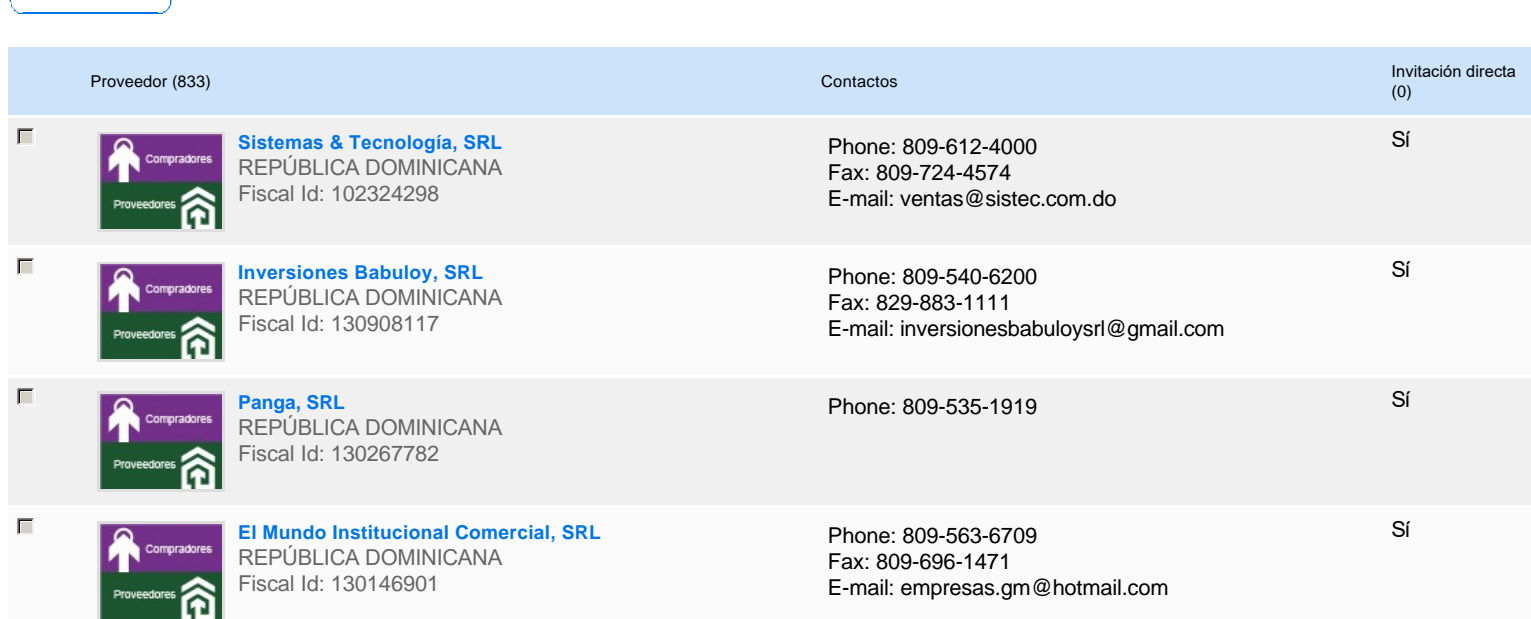

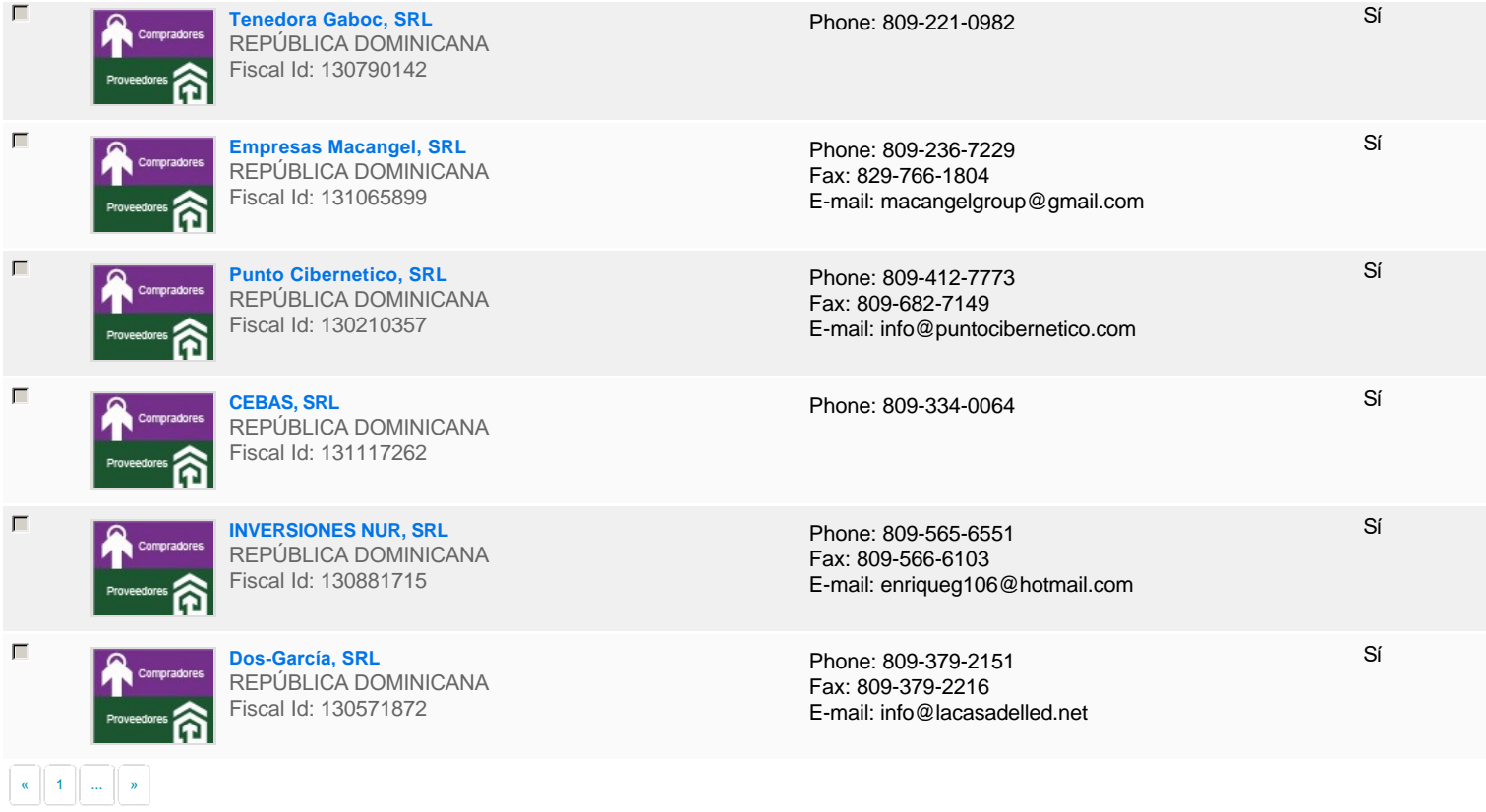

# **Configuración del presupuesto**

### Configuración del Presupuesto

*Configuración del procedimiento*

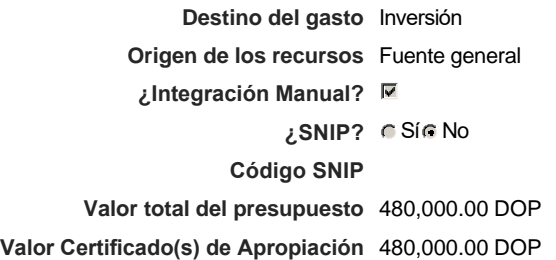

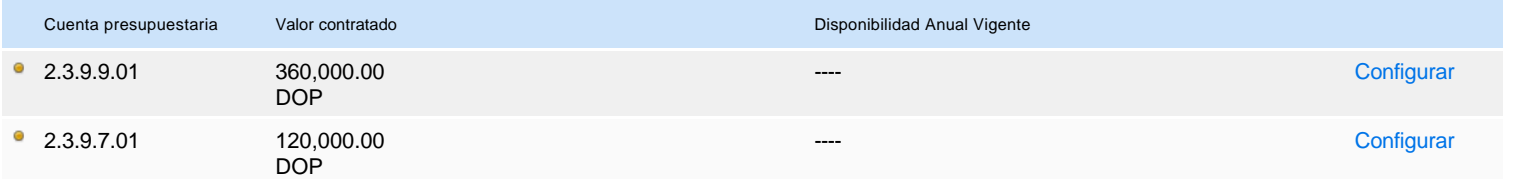

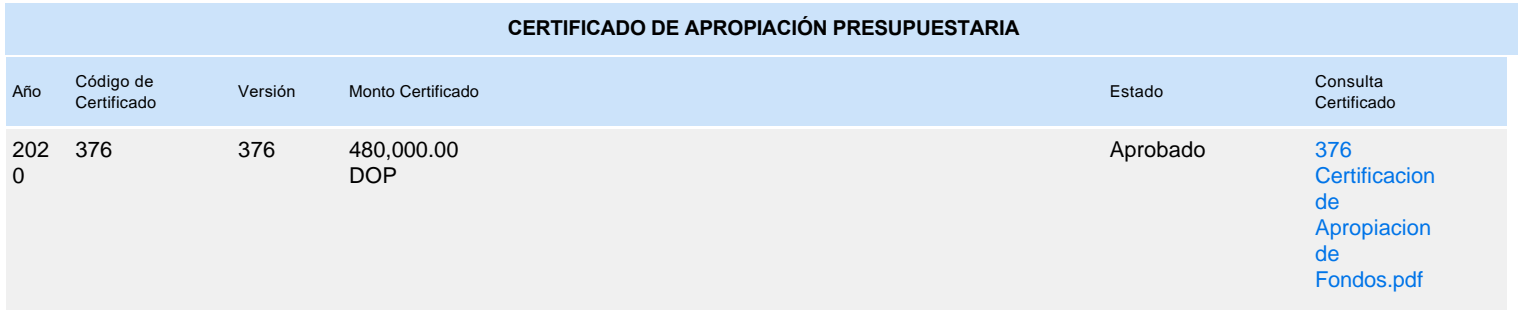